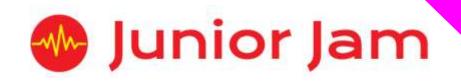

# iMedia

# Level 2 iCommunicate – iPublish

# **KS2 PPA Cover Planning**

- Work Schemes
- Learning Objectives
- Key Skills

## iPublish

Level 2

#### Unit Length: 5 – 7 hours

**Course overview:** Pupils will learn the fundamentals of photography and editing before moving on to the uses for their photography. They will design and produce a magazine around a theme chosen by the pupils. To finish off the half term pupils will look at different ways of publishing their magazine in our digital age.

Learning Outcome for the course: Pupils will learn photography practice such as, having a focal point, making sure you photo is in focus, as well as more advanced techniques like perspective and rule of thirds. Pupils will use these techniques and new knowledge gained from this course by analysing existing print media to create a magazine about their school. Pupils will learn how to use advanced features of Strip Designer to create their final product. Throughout the course the pupils will also learn about the roles people have within this field and how collaboration is key within this industry.

**Keywords:** Focal point, Focus, Rule of thirds, Perspective, Print media, Medium, Collaboration, Publishing, Distribution, Background, Foreground, Editing, Saturation, Sharpening, Filters, Cropping, Overlays, Rotation, Raw photos.

## Apps Used Include: Strip Design, Camera, Photos, PS Express, Word, DollToon.

Learning Session 1: During Learning Session 1 pupils will look at correct practices when taking photos. They will learn keywords surrounding photography and look at how these methods improve your photos. Pupils will be tasked with taking photos of their school to add to their project later on in the course. During this time pupils will be encouraged to take as many photos as they choose, testing different methods so see which yields the best results. At the end of the lesson pupils will go through their photos, create a folder to house them in, delete any with people in, and delete any they think don't follow the key concepts spoken about at the beginning of the lesson.

**Learning Session 2**: After locating their work in the folder they created last week, pupils will begin to edit their photographs. They will use the app PS Express to crop, rotate, place overlays and add filters. Upper Keystage 2 will be taught about corrections such as sharpening and saturation. The edited photos will be placed alongside the raw stills within their folder. If there is extra time within the lesson pupils can create a Strip Designer project showing an edited and raw photo alongside each other to show the interpretation.

**Learning Session 3:** Learning Session 3 will look at a use for their photos in the form of a magazine. They will look at different existing magazines and analyse what each of them have that makes them appealing. Once the class has compiled a list of their desired features, they will begin planning and creating their own front cover. Pupils can choose to use their raw or edited photos on their cover, and what headlines will be on the cover detailing what audiences will find inside.

Learning Session 4: The first few pages of a magazine set the tone for what is expected inside. Pupils will use this lesson to create a 'Letter from the Editor' section. This will be something they have to write in their pairs and will feature in their magazine. Pupils can use facts about themselves such as hobbies and interests, as well as including fictitious content such as how many years they have been

2

within publishing/editing magazines. Some pupils may have time to create an avatar to use on this page as their 'Editors' photo.

Learning Session 5: During this learning session pupils will learn about the importance of a contents page. This is a crucial part of the magazine where you plan the layout of your content. Pupils will create a contents page for their magazine thinking about how they would proceed if they were to have time to finish a full one. Upper Keystage 2 will be encouraged to use columns within Strip Designer which is a hard feature to master within this program. Pupils will move on to creating a double-page spread for inside their magazine within the final parts of this lesson.

Learning Session 6: Pupils will learn about the different roles within a publishing company and how collaboration is key within different departments. Pupils will learn that one person is responsible for taking photos, another for adding them, one person complies the front cover and someone else writes the content. With all this in mind, pupils will discuss the pitfalls that may occur if someone doesn't meet a deadline. Pupils will take the rest of the lesson to complete their final page spread for the inside of their magazine.

**Learning Session 7:** This session will run either as part of a longer half term or a contingency for pupils or classes who have exceeded the lesson plans for the half term.

The lesson will start with the pupils learning about distribution of their magazine and how people will be able to purchase it. Upper Keystage 2 will see the cost of magazines being printed/distributed online and see how they would like to go ahead distributing it, weighing up the cost against their budget.

The task for this lesson will be for the pupils to create a comic strip or puzzle page to use as their back page. This will involve using new page layouts on Strip Designer to achieve the best effect.

**Contingency:** Additional lesson plans are in place for pupils with higher and lower ability, as well as lessons for a longer half term.

#### iMedia

In this document we will provide you with key information relating to our PPA Cover

#### **Secure Website**

We have created a login for your school on our website where you can access key information. We have found this is a quick and easy way to provide you with all of the information you require. Using this login you can access all of our risk assessments, insurance documents and relevant policies, as well as a copy of each staff member's DBS with a photo of them for identification purposes. The website address to access this information is www.juniorjam.co.uk/protected; please use the username and password details that are on your order confirmation.

#### **OFSTED, Planning and Overview Documents**

Shortly after booking the main contact will receive a planning document email, by clicking the links in this email you can view the planning, unit overviews and National Curriculum mapping for each level we are delivering.

These documents are really important and vital should OFSTED decide to Deep Dive into one of the subjects we are providing. Please forward this email to the relevant subject coordinator for their records. If OFSTED schedule a visit on a day we are in, please contact the office so we can brief our staff members.

#### Assessment

From September 2020 our staff will produce a Course Evaluation for each class they teach. This will directly link to the National Curriculum and will detail how the class has achieved key curriculum objectives. This will be done at the end of each half term and will be accessible via the secure section of our website. Junior Jam also offer Reporting & Assessing, where each child receives individual grades at the end of each half term – this is an optional extra and must be requested with your sales agent prior to the course starting. A written report for your pupils is outside the scope of your PPA Cover contract, however if you give our staff member time and resources within their PPA teaching time, they will endeavour to provide this for you – this time cannot be their lunch or during their break and should be requested via your sales agent. If no time is available within your PPA Cover, additional time can be requested from your Junior Jam sales agent.

#### **Space Requirements**

Our iMedia lessons simply require the use of a classroom with an interactive whiteboard. Depending on the activity type we may be required to move desks around to create a more effective space; the staff members will always return the classroom to the state it was found in. The iDesign and iFilm workshops may also utilise outdoor spaces to add to the pupils' learning; this will always be done with school permission prior to the session beginning.

#### **PPA Questionnaire**

Before the first PPA cover session our leader will arrive 30 minutes early to fill in a quick question sheet relating to your school and the classes they will be teaching. If you could arrange for either yourself, a deputy or a class teacher to sit down with our staff member to run through this questionnaire it would be of great benefit to the lessons they run.

#### iMedia Uploads

Several of our iMedia subjects have work from the pupils which we can upload to our secure website. Your order confirmation contains the login details, simply click on the 'Media Uploads' tab to see the work that has been completed at the end of each half term. Whilst logged in you can see Wall Posts from our staff giving you an overview of how the lessons are going. There are some subjects where uploads are not produced due to GDPR and safeguarding; for more information on this please view our Digital Procedure Policy within the secure section of our website.

# Level 2 iPublish: Curriculum links

The learning pathways for each iMedia subject are in line with the Curriculum 2014. Below outlines all the curriculum points hit during this unit. iMedia levels are topic-based so pupils will be learning beyond these attainment targets and in real-life contexts.

## **Curriculum 2014**

## Computing

- Use sequence, selection, and repetition in programs, work with variables and various forms of input and output.
- Understand computer networks including the internet; how they can provide multiple services, such as the world-wide web; and the opportunities they offer for communication and collaboration.
- Use search technologies effectively, appreciate how results are selected and ranked, and be discerning in evaluating digital content.
- Select, use and combine a variety of software (including internet services) on a range of digital devices to accomplish given goals, including collecting, analysing, evaluating and presenting data and information.
- Use technology safely, respectfully and responsibly; know a range of ways to report concerns and inappropriate behaviour.

# Level 2 iPublish: Learning Objectives and Lesson Outcomes

## **Learning Session 1**

#### **Learning Objective**

Today we are learning about the keywords for taking a good photo. We will also look at using the keywords when taking photos to see how they can affect the outcome.

#### Learning Outcome:

#### By the end of the lesson - Lower KS2;

All pupils will

- be able to take a photo with the camera app.
- be able to take a photo focusing on the focal point.
- know the meaning of some of the keywords, and how they translate into a photo.

#### Most pupils will

- know the meaning of most of the keywords, and how they translate into a photo.
- use the keywords they understand whilst taking photos to achieve the best look. Some pupils will
  - know the meaning of all of the keywords, and how they translate into a photo.
  - use all the keywords when taking a photo.

#### By the end of the lesson - Upper KS2;

All pupils will

- be able to take a photo with the camera app.
- be able to take a photo focusing on the focal point.
- know the meaning of most of the keywords, and how they translate into a photo.

Most pupils will

- know the meaning of all of the keywords, and how they translate into a photo.
- use all the keywords when taking a photo.

Some pupils will

• think about composition of the picture and what they are using rather than simply using anything.

## **Learning Objective**

Today we will learn how to use post-production editing to enhance our photos.

#### Learning Outcome:

#### By the end of the lesson - Lower KS2;

#### All pupils will

• be able to use all the functions of PS Express, but will struggle to know what they all do without physically trying them.

## Most pupils will

• be able to use all of the functions and explain their effect on the photo.

## Some pupils will

• be able to use sharpen to enhance their photo.

## By the end of the lesson - Upper KS2;

All pupils will

- be able to use and understand all the basic functions of PS Express to edit their photo. Most pupils will
  - be able to use saturation and sharpening to enhance their photo.

## Some pupils will

• be able to explain what saturation and sharpening do to the photo and what they affect.

#### **Learning Objective**

Today we are going to learn about magazine covers. We will explore the layout and study example formats.

#### Learning Outcome:

By the end of the lesson - Lower KS2;

All pupils will

- be able to say what all magazine covers have in common.
- complete the blank format of their front cover and add some photos and a title.

#### Most pupils will

• move on from their layout and begin to add headlines, photos and a title.

Some pupils will

• complete their front cover with page colours and photo borders.

#### By the end of the lesson - Upper KS2;

All pupils will

• be able to say what all magazine covers have in common.

#### Most pupils will

- move on from their layout and begin to add headlines, photos and a title.
- complete their front cover with page colours and photo borders.

## Some pupils will

• complete their front cover adding finishing details such as a price and a barcode.

#### **Learning Objective**

Today we will learn the purpose of and how to create a 'Letters from the Editor' section.

#### Learning Outcome:

By the end of the lesson - Lower KS2;

#### All pupils will

• be able to say why magazines have a 'letter from the editor'.

#### Most pupils will

- be able to say what a 'letter from the editor' consists of.
- be able to write their own 'letter from the editor' using factual information.

## Some pupils will

• be able to write their own 'letter from the editor' mixing fictitious and factual information.

#### By the end of the lesson - Upper KS2;

All pupils will

- be able to say why magazines have a 'letter from the editor'.
- be able to say what a 'letter from the editor' consists of.
- be able to write their own 'letter from the editor' using factual information.

## Most pupils will

- be able to write their own 'letter from the editor' mixing fictitious and factual information.
- be able to create an avatar to use alongside the article.

## Some pupils will

• be able to stylise the writing within Strip Designer so it is in keeping with their theme.

#### **Learning Objective**

Today we will learn how to plan different parts of our magazine in the form of a contents page to make sure it all suits our theme and target audience.

#### Learning Outcome:

#### By the end of the lesson - Lower KS2;

All pupils will

 create a contents page for their magazine including a double-page spread plus 2-3 functional pages.

#### Most pupils will

- create a contents page for their magazine including a double-page spread plus 3-4 functional pages.
- design the layout for a double-page spread.

#### Some pupils will

- complete a contents page for half a magazine with fictional pages and content.
- start to fill in some titles on the layout they have created in the lesson for their double-page spread.

#### By the end of the lesson - Upper KS2;

All pupils will

- complete a contents page for half a magazine with fictional pages and content.
- design layout for a double-page spread.

#### Most pupils will

- complete a full contents page 'finishing' their magazine with ten pages of fictional content.
- start to fill in some titles on the layout they have created in the lesson for their double-page spread.

#### Some pupils will

- complete their contents page and have time to stylise the writing within Strip Designer so it is in keeping with their theme.
- start to fill in some titles and subheadings on the layout they have created in the lesson for their double-page spread.

#### **Learning Objective**

Today we will learn about the different roles within a magazine company. We will look at how lots of different people have to do tiny things to produce one complete project.

#### Learning Outcome:

#### By the end of the lesson - Lower KS2;

All pupils will

 know there are lots of roles to create a magazine and that they all must do their job to a deadline.

#### Most pupils will

• know some of the roles spoken about in the lesson and be able to say what they are responsible for.

Some pupils will

• know most of the roles spoken about in the lesson and be able to say what they are responsible for.

#### By the end of the lesson - Upper KS2;

All pupils will

- know some of the roles spoken about in the lesson and be able to say what they are responsible for.
- know there are lots of roles to create a magazine and that they all must do their job to a deadline.

Most pupils will

• know most of the roles spoken about in the lesson and be able to say what they are responsible for.

## Some pupils will

• know all of the roles spoken about in the lesson and be able to say what they are responsible for.

#### **Learning Objective**

Today we will learn about publishing and all the different places our magazine could be accessed once complete.

#### Learning Outcome:

By the end of the lesson - Lower KS2;

#### All pupils will

• know the two main ways they can distribute their magazine.

#### Most pupils will

• know the meaning of the word distribute.

#### Some pupils will

• be able to say the pros and cons of each in relation to distribution.

#### By the end of the lesson - Upper KS2;

All pupils will

- know the two main ways of distributing a magazine.
- know the meaning of the word distribute.

#### Most pupils will

- be able to say the pros and cons of each in relation to distribution.
- be able to discuss the pros and cons in relation to cost.

## Some pupils will

• be able to choose which way they will distribute their magazine when given a budget to work to.

12

# **Differentiation**

#### **Differentiation within Level 2**

**Pupils of a lower ability** will focus on creating a front cover, a contents page for only pages they have created, excluding the fictional ones, and finally a single-page spread. They will exclude writing the letter to the editor, but will still learn about it.

**Pupils of a higher ability** will be tasked with creating more of the pages they outlined in their contents page, as well as the ones instructed by the Junior Jam workshop leader; they will also be shown more advanced functions on Strip Designer such as the sticker function. Pupils may have the opportunity to take more photos for their magazine depending on how ahead of schedule they are.

#### Progression

#### Level 3: iAdvertise

Within Level 3 pupils will draw on skills from iJam, iCreate and iTech as well the previous levels of iCommunicate to create a full marketing campaign for companies. Pupils will learn to create radio broadcasts as well as learning about national and local distribution. They will be learning about TV adverts and how they tie in with other things like radio ads and print campaigns to create a full marketing strategy. Pupils will also learn about branding, both sonic and print, looking at colour, image, and sound choices of different companies.

#### Level 4: iGraphics

Using knowledge from iProgram, iCommunicate and various other iMedia subjects, pupils will learn the different ways websites can be designed to industry standards, and how they can be used for collaboration. Everything they design will have a brief that they will have to learn to follow to create a finished product suitable for the company and the consumer. They will also learn a basic understanding of how to code in HTML and use this to code their own website to house a game, which again they have designed themselves.